#### NAME

vmsplice - splice user pages into a pipe

#### **SYNOPSIS**

#deCEne \_GNU\_SOURCE /\* Séeature\_test\_macros(7) \*/" #include <fcntl.h> #include <sys/uio.h>

ssize\_t vmsplice(int fd, const struct icec \*iov, unsigned long nr\_ses, unsigned int •ags);

## **DESCRIPTION**

The vmsplice() system call maps nrgseranges of user memory described by into a pipe. The Œle descriptor fd must refer to a pipe.

The pointer in points to an array of inec structures as de $CE$ ned in <sys/uio.h>:

struct iovec { void \*iov\_base; /\* Starting address \*/ size t iov len; /\* Number of bytes \*/ };

The •ags agument is a bit mask that is composed by ORing together zero or more of the intentional

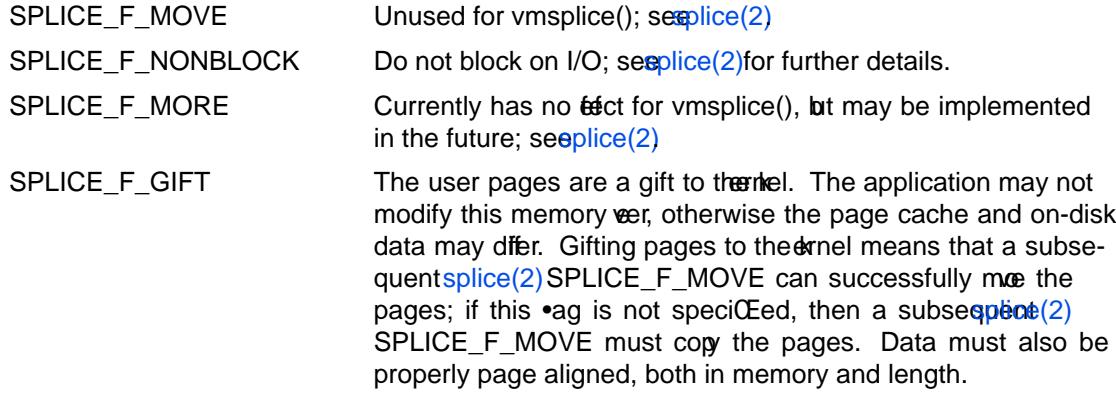

### RETURN VALUE

Upon successful completion, vmsplice() returns the number of bytes transferred to th[e pipe. O](http://chuzzlewit.co.uk/WebManPDF.pl/man:/2/splice)n error , vmsplice() returns -1 and errno is set to indicate the error .

### ERRORS

EAGAIN

SPLICE\_F\_NONBLOCK w as speciCEed in ga, and the operation ould block.

EBADF

fd either not alid, or doesn'refer to a pipe.

### EINVAL

nr\_segs is greater than IO\_MAX; or memory not aligned if SPLICE\_F\_GIFT set.

### ENOMEM

Out of memory.

### **VERSIONS**

The vmsplice() system call Œrst appeared in Linux 2.6.17; library supprorted to glibc in ersion 2.5.

### CONFORMING T O

This system call is Linux-speciŒc.

## **NOTES**

vmsplice() follows the other ectorized read/write type functions when it comes to limitations on the number of sements being passed in. This limit is VOMAX as deCEned in <limits.h>. Currently his limit is 1024.

## SEE ALSO

# $splice(2)$  tee $(2)$

# COLOPHON

This page is part of release 4.10 of the Linux mangemaproject. A description of the project, information about re[porting](http://chuzzlewit.co.uk/WebManPDF.pl/man:/2/tee) bags, and the latestersion of this page, can be found at ps://www.kernel.org/doc/man[pages/.](http://chuzzlewit.co.uk/WebManPDF.pl/man:/2/splice)